## **PYROS - Evolution #4425**

Evolution # 4090 (Nouveau): \*\*\*\*\*\*\*\*\*\*\*\*\*\*\*\*\*\*\* PYROS SOFTWARE

Evolution # 4093 (Nouveau): \*\*\*\*\*\*\*\*\*\*\*\*\*\* (WP) 09.1 – OBSERVATORY CONTROL

Evolution # 4302 (Nouveau): \*\*\*\*\*\*\* (M) 09.1.00 - PROJECT MANAGEMENT

Evolution # 4316 (Nouveau): \* (F) Architecture du projet

## **Créer un mode DEV : jouer avec la variable DEBUG (ou autre ?) dans src/pyros/settings.py pour mettre à TRUE en mode DEV afin d'éviter d'avoir à commenter certaines lignes lors du lancement du workflow (sinon, c'est trop long)**

09/30/2016 05:31 pm - Jeremy Barneron

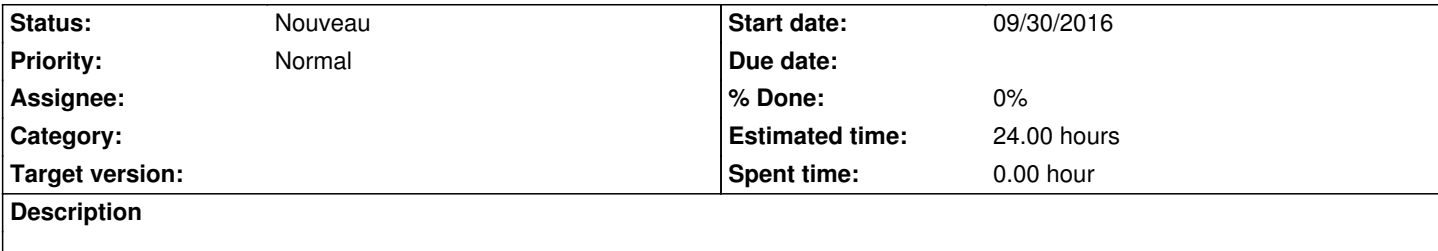

## **History**

## **#1 - 10/06/2016 10:02 am - Jeremy Barneron**

*- Estimated time set to 24.00*

24 heures (surrement plus) car impliquement du formatage de code pour ce mode DEV tout au long du projet